**Индивидуальный проект** 

*«Разработка и реализация чат-бот помощника для детей с нарушением слуха»*

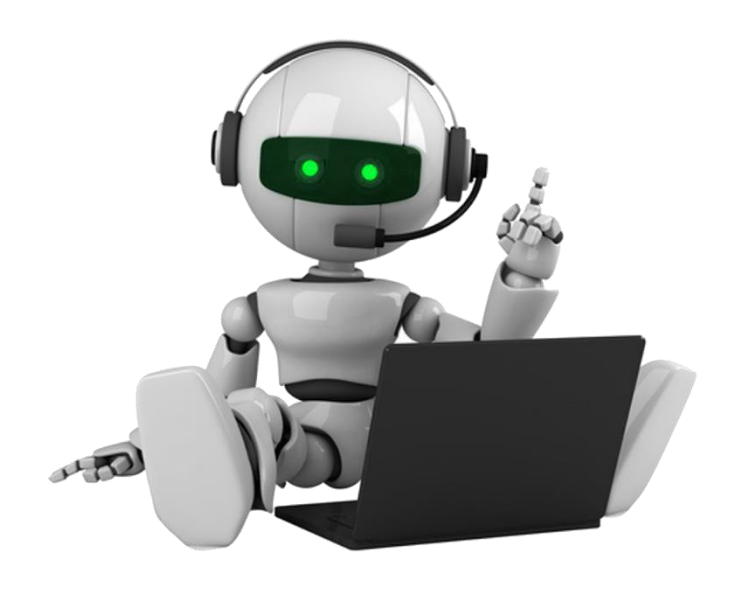

Чернышева Юлия Андреевна учитель математики МАОУ СОШ № 17 города Тюмени

**Тюмень – 2023** 

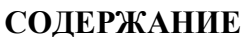

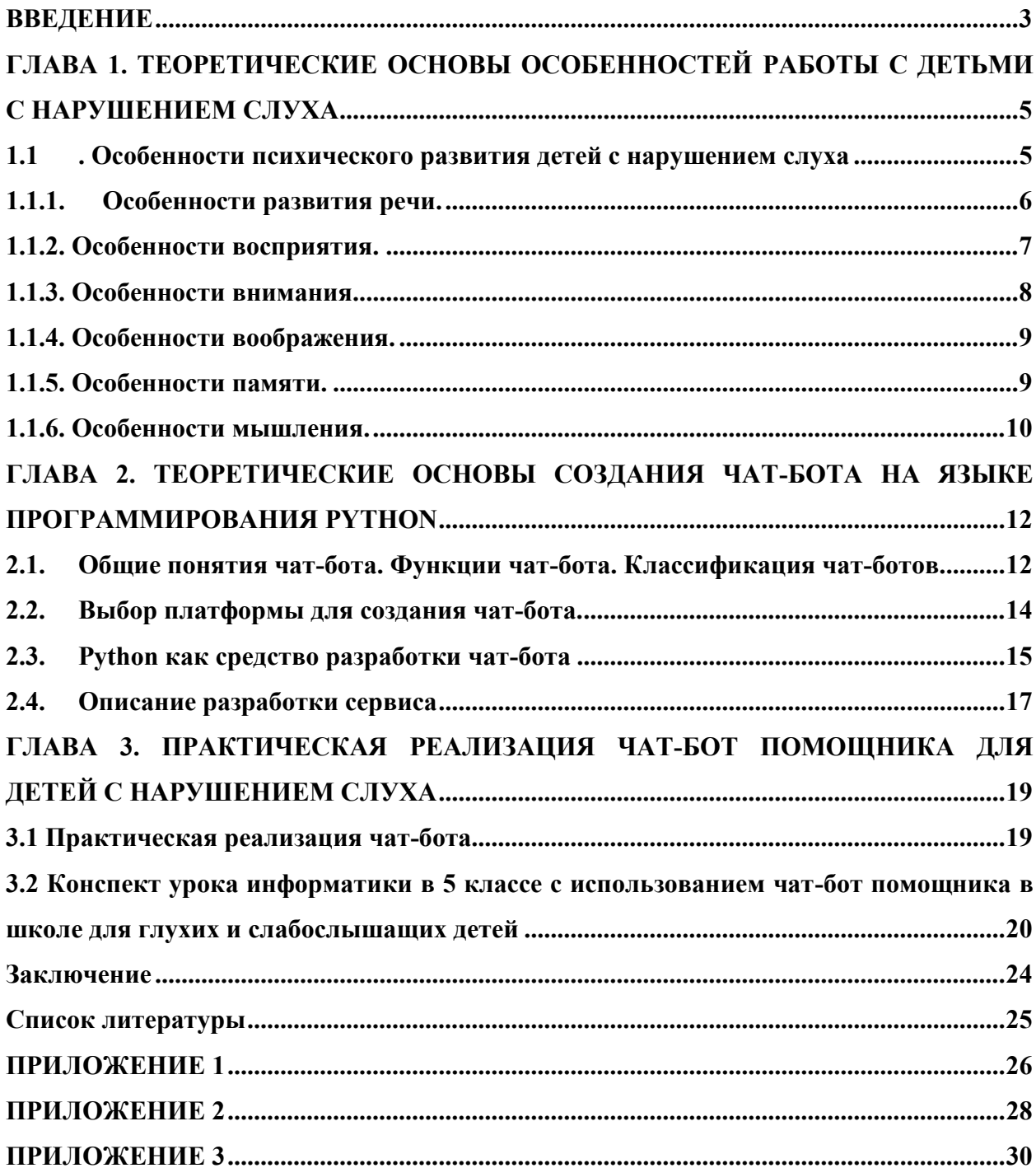

#### **ВВЕДЕНИЕ**

<span id="page-2-0"></span>С каждым годом во всём мире растёт число детей с нарушением слуха. Проблемы со слухом приводят к неспособности ребёнка общаться с окружающим миром. При правильной организации образовательного процесса глухие и слабослышащие дети дошкольного и школьного возраста активно овладевают словесной речью в устной и письменной формах. Что позволяет им пройти процесс социализации.

Для того, чтобы успешно овладеть устной речью детям с нарушением слуха необходимо постоянно прослушивать устную речь, повторять её и тем самым совершенствовать свой навык. Для того, чтобы ребёнок мог самостоятельно без помощи педагогов или родителей развивать речь, необходимо, чтобы у него был «карманный» помощник. У современного человека всегда под рукой есть смартфон, поэтому удобнее всего сделать нашего помощника на базе смартфона, а именно чат-бот «Помощник» в Telegram-канале.

Актуальность индивидуального проекта заключается в том, что в условиях современного мира, чтобы успешно выдержать конкуренцию на рынке труда и суметь заниматься профессиональной деятельностью люди с инвалидностью должны обладать прочными фундаментальными знаниями, а для того, чтобы суметь поддерживать коммуникацию им необходимо владеть речью в устной и письменной формах. Именно поэтому необходимо внедрение новейших технологий для реализации личностноориентированного подхода в обучении глухих и слабослышащих детей. В веке информационных технологий есть возможность автоматизировать процесс обучения и развития детей с нарушением слуха. С помощью чат-бот «Помощника» каждый сможет в своём темпе улучшать навыки речи.

Объект исследования: чат-бот в Telegram как средство развития речи.

Предмет исследования: развитие устной и письменной речи детей с нарушением слуха с помощью чат-бот.

Цель проекта заключается в разработке чат-бот «Помощника» на языке программирования Python в мессенджере «Telegram» для автоматизации процесса развития речи детей с нарушением слуха.

Для реализации данной цели поставлены следующие задачи:

- 1. Изучить психолого-педагогическую литературу об особенностях детей с нарушением слуха.
- 2. Изучить понятия чат-бота и его функций.
- 3. Рассмотреть необходимые для создания чат-бота библиотеки.

Гипотеза исследования заключается в том, что с помощью чат-бота дети смогут самостоятельно и в любое время формировать навыки устной и письменной речи.

Методы исследования: метод абстрагирования, метод анализа литературы.

При написании данной работы были использованы научная и учебно-методическая литература, статьи в периодических изданиях, электронные ресурсы.

Основными источниками, раскрывающими теоретические основы особенностей работы с детьми с нарушением слуха, явились работы Соловьёвой И.Т., Розановой Т.В., Витухиной И.А.

Новизна научной работы заключается в том, что раскрываются особенности применения компьютерных технологий в процессе обучения детей с нарушением слуха.

Логика исследования обусловила структуру индивидуального проекта, состоящей из введения, трёх глав, заключения, списка литературы и приложений:

Глава 1 посвящена рассмотрению особенностей психического развития детей с нарушением слуха.

Глава 2 посвящена разработке чат-бота в Telegram на языке программирования Python.

Глава 3 посвящена рассмотрению практической реализации чат-бот помощника для детей с нарушением слуха, а также приведена разработка урока, способствующего овладению знаний по информатике, развитию речевых и коммуникативных навыков.

В заключении подведены краткие итоги всего исследования о том, что чат-бот «Помощника» в Telegram может способствовать развитию и формированию у учащихся устной речи и коммуникативных навыков.

# <span id="page-4-0"></span>**ГЛАВА 1. ТЕОРЕТИЧЕСКИЕ ОСНОВЫ ОСОБЕННОСТЕЙ РАБОТЫ С ДЕТЬМИ С НАРУШЕНИЕМ СЛУХА**

## <span id="page-4-1"></span>**1.1 . Особенности психического развития детей с нарушением слуха**

Для того, чтобы перейти к разработке чат-бот «Помощника» необходимо разобраться в особенностях психического развития детей с нарушением слуха.

Важно понимать, что такой первичный дефект, как нарушение слуха, приводит к вторичному дефекту-недоразвитию речи, а также к замедлению развития иных функций таких, как зрительное восприятие, мышление, внимание и память. Совокупность всего вышеперечисленного приводит к торможению психического развития ребёнка, которое в специальной психологии называется дефицитарным.

Дефицитарное психическое развитие — тип дизонтогенеза, связанный с первичной недостаточностью отдельных систем: зрения, слуха, речи, опорно-двигательной, а также рядом инвалидизирующих соматических заболеваний. (1)

У ребёнка с патологией слуха первичным нарушением является глухота, впоследствии которой возникает немота (отсутствие речи). Это приводит к тому, что ребёнок становится «изолированным» от общества, речевые нарушения не позволяют ему в полной мере общаться с взрослыми, которые, в свою очередь, обеспечивают ребёнку взаимосвязь и взаимодействие с окружающим миром. У детей с нарушением слуха наблюдается снижение способности к приему, переработке, хранению и использованию информации.

Компоненты психики у ребёнка с нарушенным слухом развиваются в иных пропорциях по сравнению со слышащими детьми:

- 1. Развитие наглядно-образного мышления превалирует над развитием словеснологического мышления;
- 2. Большую роль приобретает письменная речь (чтение и письмо) по сравнению с устной речью;
- 3. Проявляется недоразвитие одних перцептивных систем при относительной сохранности других (сохранна кожная чувствительность, при грамотном создании условий обучения и воспитания развивается зрительное восприятие и формируется слуховое).

И.М. Соловьев считал, что на начальных этапах онтогенеза различия в психической деятельности между слышащим и глухим ребенком незначительные. В течение последующего времени различия возрастают. Далее вследствие регулярной систематической сурдопедагогической работы различия перестают нарастать и даже уменьшаются. Чем качественнее проходит работа, тем быстрее и эффективнее развитие

5

ребенка с нарушенным слухом приближается к развитию нормально слышащего ребенка. (2)

Проведём анализ особенностей развития познавательной сферы детей с нарушениями слуха.

### <span id="page-5-0"></span>**1.1.1. Особенности развития речи.**

Начиная с Л.С. Выготского, учёные считают одной из самых важных задач глухих и слабослышащих людей - овладение устной речью, так как именно она является необходимым условием успешной социализации личности глухого.

Рассмотрим особенности развития речи детей с нарушенным слухом:

- Спонтанное формирование словесной речи не происходит при врожденной глухоте и у ранооглохших детей.
- Словесно-жестовое двуязычие одновременное усвоение разных видов речи (словесной и жестовой; устной, письменной, дактильной).

Трудности овладения словарным составом и грамматическим строем словесной речи:

# **Таблица 1. Трудности овладения словарным составом и грамматическим строем словесной речи.**

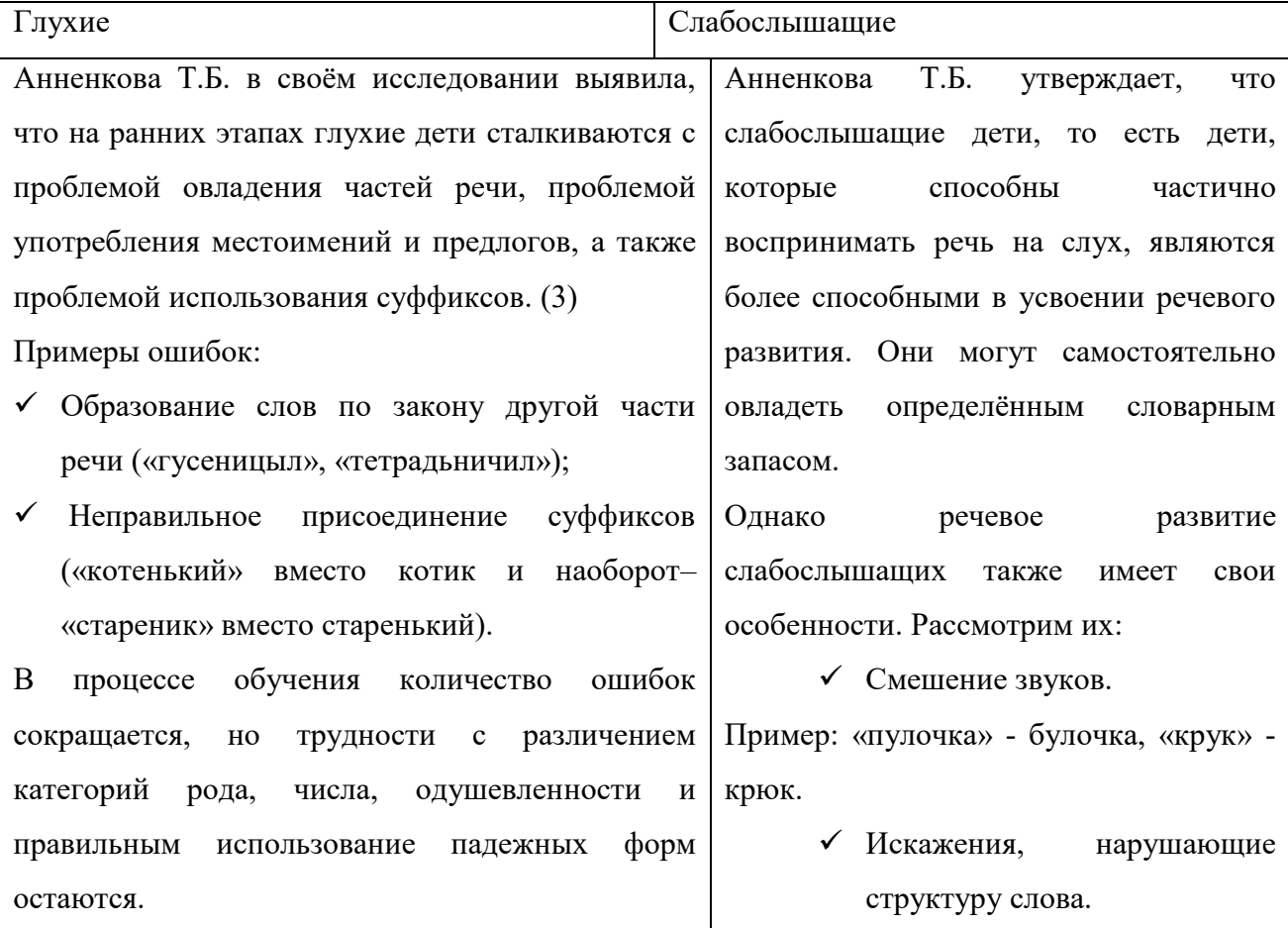

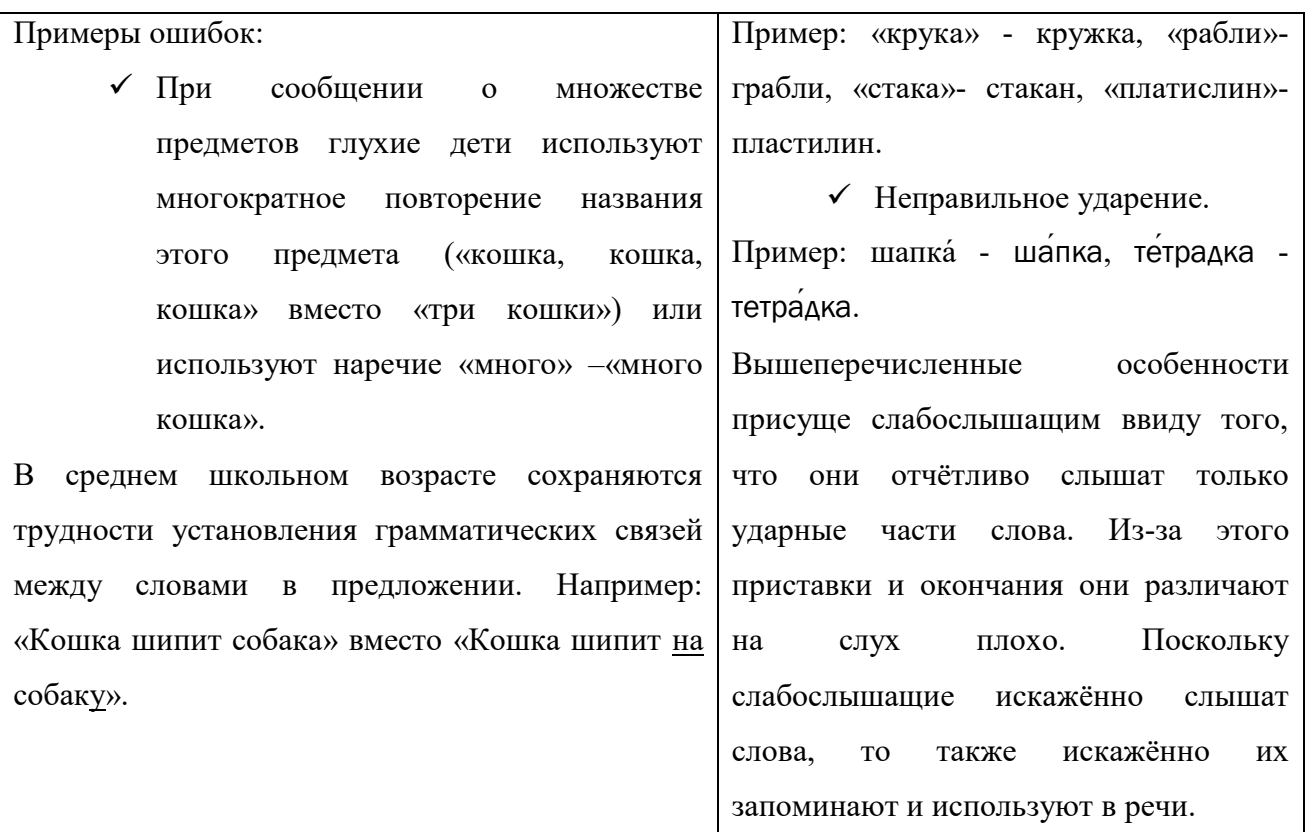

### <span id="page-6-0"></span>1.1.2. Особенности восприятия.

Для глухих и слабослышащих детей огромное значение имеет развитие зрительного восприятия, так как именно оно является главным источников получения информации из внешнего мира.

Исследование К.И.Вересотской показало, что процесс узнавания предметов у детей с нарушениями слуха протекает медленнее по сравнению со слышащими сверстниками.

Исследование заключалось в том, что детям показывали изображения известных им предметов на короткий промежуток времени. Результат: детям с нарушением слуха требовалось больше времени на восприятие и узнавание предмета. Также в ходе исследования Вересотской было выявлено, что у глухих детей возникают трудности при узнавании предметов, таких как геометрические фигуры, группы точек и линий, перевёрнутых на 180°. Были сделаны выводы, что это связано с замедленным формированием у глухих детей произвольности процесса восприятия.

В период обучения в школе дети с нарушением слуха активно развивают зрительное восприятие. Повышается качество восприятия мимики и жестов.

Глухие и слабослышащие дети испытывают следующие трудности:

- Проблемы в восприятии и понимании перспективных изображений,
- Проблемы понимания пространственно-временных отношений между предметами,
- Проблемы с восприятием предметов в необычном ракурсе, контурных изображений предметов.
- Проблемы узнавания предмета, если он частично закрыт другим предметом.

<span id="page-7-0"></span>1.1.3. Особенности внимания.

О.Л. Беляева утверждает, что особенности развития внимания глухих и слабослышащих детей связаны с тем, что у них превалирует зрительное восприятие. Из этого следует, что основную нагрузку по восприятию и переработке информации из внешнего мира принимает зрительный анализатор.

Например, для восприятия словесной речи неслышащий ребёнок должен сосредоточить своё внимание на лице говорящего, для восприятия дактильной речи необходима сосредоточенность на положениях пальцев рук. Всё это возможно при сформированном устойчивом внимании.

Важно понимать, что поскольку внимание неслышащих детей сосредоточено на зрительном восприятии, необходимо повышать продуктивность внимания посредством изобразительной выразительности воспринимаемого материала. Для этого используют различные средства наглядности. Например, яркие картинки для привлечения непроизвольного внимания, схемы, диаграммы, таблицы для развития произвольного внимания. (5)

Педагогу необходимо соблюдать определенные правила поведения при общении с неслышащими детьми:

- 1. Всегда находиться лицом к ученикам.
- 2. Всегда фиксировать внимание на лице и губах.
- 3. Всегда контролировать движения, исключить ненужные хождения и жестикуляции.
- 4. Использовать различные виды чувствительности (например, тактильную и вибрационную).

Особенности внимания детей с нарушениями слуха:

- 1. Объём внимания снижен.
- 2. Меньшая устойчивость и большая утомляемость.
- 3. Низкий темп переключения.
- 4. Трудности в распределении внимания.
- 5. Ребёнок с нарушениями слуха не может одновременно писать и слушать.

Глухие и слабослышащие дети быстрее утомляются, так как в течение урока у них не происходит смены анализаторов (задействованы сразу оба-зрительный и слуховой).

<span id="page-8-0"></span>1.1.4. Особенности воображения.

Воображение — это продуктивная деятельность психики, при которой новые образы создаются на основе преобразования реалистических представлений, полученных ранее в опыте человека. (6)

У детей с нарушением слуха развитие воображение также имеет свои особенности. Это связано с тем, у них замедлены процессы формирования словесной речи и понятийного мышления.

Е.Г. Речицкая и Е.А. Сошина провели исследование воображения с использованием двух диагностических методик. Они использовали методику дорисовывания геометрических фигур и фигурного невербального теста Е.П. Торренса «Незавершенные фигуры». Глухие и слабослышащие дети не смогли справиться с заданием или справились с ним частично.

Данное исследование показало, что у детей с нарушением слуха развитие комбинаторных механизмов воображения отстаёт. Это значит, что их воображение стереотипно, шаблонно и не отличается оригинальностью. Им сложно создать новые образы, они опираются на уже знакомые им модели и образцы. (7)

<span id="page-8-1"></span>1.1.5. Особенности памяти.

У детей с нарушением слуха наблюдаются определённые особенности памяти. Вследствие того, что то, что слышащим ребёнком усваивается непроизвольно при общении с окружающим миром, ребёнку с нарушением слуха доступно только в процессе специального обучения.

Рассмотрим разные виды памяти:

1. Образная память.

Исследования Т.В. Розановой показали, что при произвольном воспроизведение наглядного материла глухие дети отстают от нормально слышащих детей. Это связано с тем, что образы предметов в памяти у глухих детей меньше организованны. Например, при запоминании схематичных фигур объективные сходства между ними только мешали запоминаю каждой из фигуры в отдельности. Это приводило к тому, что дети с нарушением слуха рисовали фигуру, отдаленно напоминающую любую из увиденных фигур, а не какую-то конкретную.

2. Словесная память.

Запоминание и воспроизведение слов:

- Без труда запоминают слова, обозначающие зрительные образы. Слова, обозначающие звуковые явления, вызывают затруднения.
- В процессе произношения заменяют одно слово другим:
- по внешнему сходству (кружка грушка, чаша- чаща),
- смысловому родству (футбол-мяч, букет-ваза),
- внешнему сходству и смысловому родству (сеяли посадили).

Такие замены объясняются тем, что для глухих слово не является полноценной смысловой единицей, для глухих слово является определённой последовательностью символов- букв. Детям с нарушением слуха легче запомнить имена существительные, так как они имеют прямую предметную отнесённость. Труднее даются для запоминания глаголы и прилагательные.

Запоминание и воспроизведение фраз:

- Также как и слова, фразы для детей с нарушением слуха являются определённой последовательностью. Поэтому они всегда стараются воспроизвести фразу в той форме, в которой она была изначально воспринята.
- Из-за того, что фраза для глухих является набором отдельных слов, они часто изменяют смысл самой фразы.

Запоминание и воспроизведение текстов:

- Прочитанный текст стараются пересказать дословно, не могут сформулировать прочитанное своими словами.
- $\triangleright$  Если однажды использовали какое-то слово в предложении, то потом не могут использовать это же слово в другом сочетании слов (другом предложении). (8)

<span id="page-9-0"></span>1.1.6. Особенности мышления.

Мышление глухих и слабослышащих детей имеет ряд отличительных особенностей, так как развитие мышления напрямую связано с речью и не может развиваться вне речи, а, как нам уже известно, дети с нарушением слуха овладевают словесной речью гораздо позже слышащих детей.

До усвоения словесной речи глухие и слабослышащие дети находятся на стадии нагляднообразного мышления. Этот факт говорит нам о том, что наглядные формы мышления превосходят понятийные формы мышления. (9)

Т.В. Розанова провела исследование особенностей наглядно-образного мышления детей с нарушением слуха с помощью матриц Дж.Равена. Исследование выявило своеобразие развития наглядно-образного мышления у детей старшего школьного возраста при решении сложных задач. Своеобразие заключается в том, что у них возникают сложности при переходе от одной задачи к другой, даже при условии, что задачи являются подобными, но отличаются лишь наглядным выражением. Это обуславливается тем, что дети с нарушением слуха испытывают трудности с вычленением и отличием существенных признаков от несущественных, а также с выделением и пониманием отношений между признаками, лежащими в условии задачи. Также Розанова отметила важность использования жестов и слов при анализе условий задачи, так как именно это служит хорошим толчком для развития словесно-логического мышления. (10)

Для того чтобы перейти к формированию словесно-логического мышления, необходимо полноценно овладеть наглядно-образным мышлением. Так как именно оно позволяют ребёнку производить собирательную конфигурацию, на основе которой будет складываться формирование понятий.

Т.В. Розанова выявила, что у детей с нарушением слуха возникают трудности при решении словесно сформулированных задач, при работе с понятиями, обозначающими сравнения величин («больше/ меньше на…», «во сколько раз…»), а также глухим детям с трудом даётся делать различного рода выводы. (2)

# <span id="page-11-0"></span>**ГЛАВА 2. ТЕОРЕТИЧЕСКИЕ ОСНОВЫ СОЗДАНИЯ ЧАТ-БОТА НА ЯЗЫКЕ ПРОГРАММИРОВАНИЯ PYTHON**

### <span id="page-11-1"></span>**2.1. Общие понятия чат-бота. Функции чат-бота. Классификация чат-ботов.**

Многие сферы современного мира для своей работы используют IT- технологии. Образовательная и воспитательная сферы также не стоят на месте и развиваются в духе информационного времени. Поэтому в рамках курсовой работы есть идея создания чатбота «Помощника» в популярном мессенджере Telegram, который сможет помогать детям с нарушением слуха овладеть устной речью.

Для того, чтобы приступить к написанию чат-бота, необходимо разобраться с его теоретическими основами.

Чат-бот (англ. chatbot) — это умная программа, которая воспроизводит реальный разговор с пользователем. Чат-боты дают возможность общаться с помощью текстовых или аудио сообщений.

Для того, чтобы «общение» состоялось чат-боты используют искусственный интеллект, именно поэтому они способны предоставлять уместный контент и актуальные предложения. Существует два вида функционирования чат-ботов: одни работают на основе определённого набора инструкций, другие же используют машинное обучение. Чат-боты, которые функционируют на основе инструкций ограничены в своих действиях. В большинстве случаев они предназначены для ответов только на определённые вопросы. В случае, если вопрос будет поставлен не так, как заложено в программе, то бот не сможет на него ответить. Чат-бот на основе машинного обучения работает более эффективно, так как он способен различать не просто команды, а язык. Также бот на основе машинного обучения запоминает каждый диалог, поэтому может решать возникшие похожие ситуации.

Чат-боты могут выполнять следующие функции:

- Техническая поддержка,
- Помощь в выборе продукта,
- Консультация по типовым вопросам,
- Прием и оформление заказов,
- Развлечение пользователей,
- Поиск информации,
- Рассылка сообщений и др.

Большинство чат-ботов работают на платформах мессенджеров, таких как Telegram, Viber, Facebook Messenger, Skype, «Вконтакте» и др. Их используют в таких

12

сферах, как сервисы электронной коммерции, колл-центры и игровая индустрия. Существует множество разных видений классификаций чат-ботов. Рассмотрим две наиболее популярные среди компаний классификации:

- 1. Бизнес- классификация чат-бот приложений,
- 2. Классификация чат-ботов по техническому типу.

Рассмотрим каждый тип более подробно.

Бизнес-классификация чат-бот приложений делится на:

- 1. Разговорные разработаны для общения, конкретной цели не имеют.
- 2. Ассистенты- разработаны для извлечения данных из пользовательских ответов для достижения конкретной заранее определённой цели.
- 3. Q&A (questions and answers) разработаны для ответов на вопросы, работают по принципу «1 вопрос-1 ответ».

Технические типы чат-ботов делятся на:

- 1. Основанные на бизнес-правилах разработаны так, что разговор человека и бота заранее продуман, с помощью специальных кнопок пользователь движется по уже проложенному разработчиком пути и тем самым приходит к ответу на поставленный вопрос. Ответ в свободной форме в таком типе бота не существует.
- 2. Основанные на искусственном интеллекте разработаны так, что разговор строится на основе прошлых диалогов, использованных в обучении, он не имеет заранее определённого пути. Для функционирования такого типа бота необходим огромный набор данных.
- 3. Гибридные -разработаны на основе двух вышеперечисленных типов. Разговор ведут по заранее определённому пути, но при этом используют искусственный интеллект. (11)

# <span id="page-13-0"></span>**2.2. Выбор платформы для создания чат-бота.**

В XXI веке все люди общаются через различные мессенджеры и социальные сети. Именно поэтому рационально создать чат-бот «Помощник» для детей с нарушением слуха именно на той платформе, которой они чаще всего пользуются, а также которая будет являться наиболее удобной для создания бота.

Итак, рассмотрим платформы, которыми пользуются школьники в России и на которых можно создавать чат-ботов:

1. Вконтакте.

Создать чат-бот Вконтакте не составит никакого труда, для этого существуют специальные серверы, такие как Robochat, BotVK, Chatgun. Преимущество такого бота состоит в простоте его создания и простой функциональности. Для него есть API, позволяющий ботам общаться с пользователями.

2. WhatsApp.

Является наименее популярной платформой для создания и использования чатботов, так как отсутствует возможность создания команд в виде кнопок. Также API для этого мессенджера является платным, что делает его менее доступным. Платформа больше выступает для отправки автоматических сообщений, нежели является чат-ботом в его классическом понимании.

3. Viber.

API для Viber является бесплатным в отличии от WhatsApp, что делает его более доступным, а тем самым и привлекательным для разработчиков. Viber отличается от других мессенджеров тем, что имеет функции отличных от остальных. В Viber можно создать свой дизайн обоев и кнопок и многое другое.

4. Telegram

Telegram один из первых открыл возможность создания ботов в мессенджере.

Главное преимущество перед другими мессенджерами является его API, которое имеет больше всего возможностей. Telegram является не просто удобным, но и самым безопасным мессенджером в мире по данным аналитиков Artezio.

Можно сделать вывод, что Telegram и Viber являются наиболее эффективными для создания чат-бота. Для того, чтобы выбрать платформу, которая была бы удобной для школьников, был проведён онлайн-опрос. По результатам опроса было выявлено, что детям больше всего импонирует такой мессенджер, как Telegram. Среди 36 опрошенных 47,2 % проголосовали за Telegram, 27,8 % за Вконтакте, 16,7 % за Viber и наименьшее количество голосов набрал WhatsApp - 8,3 %. (Рисунок 1)

14

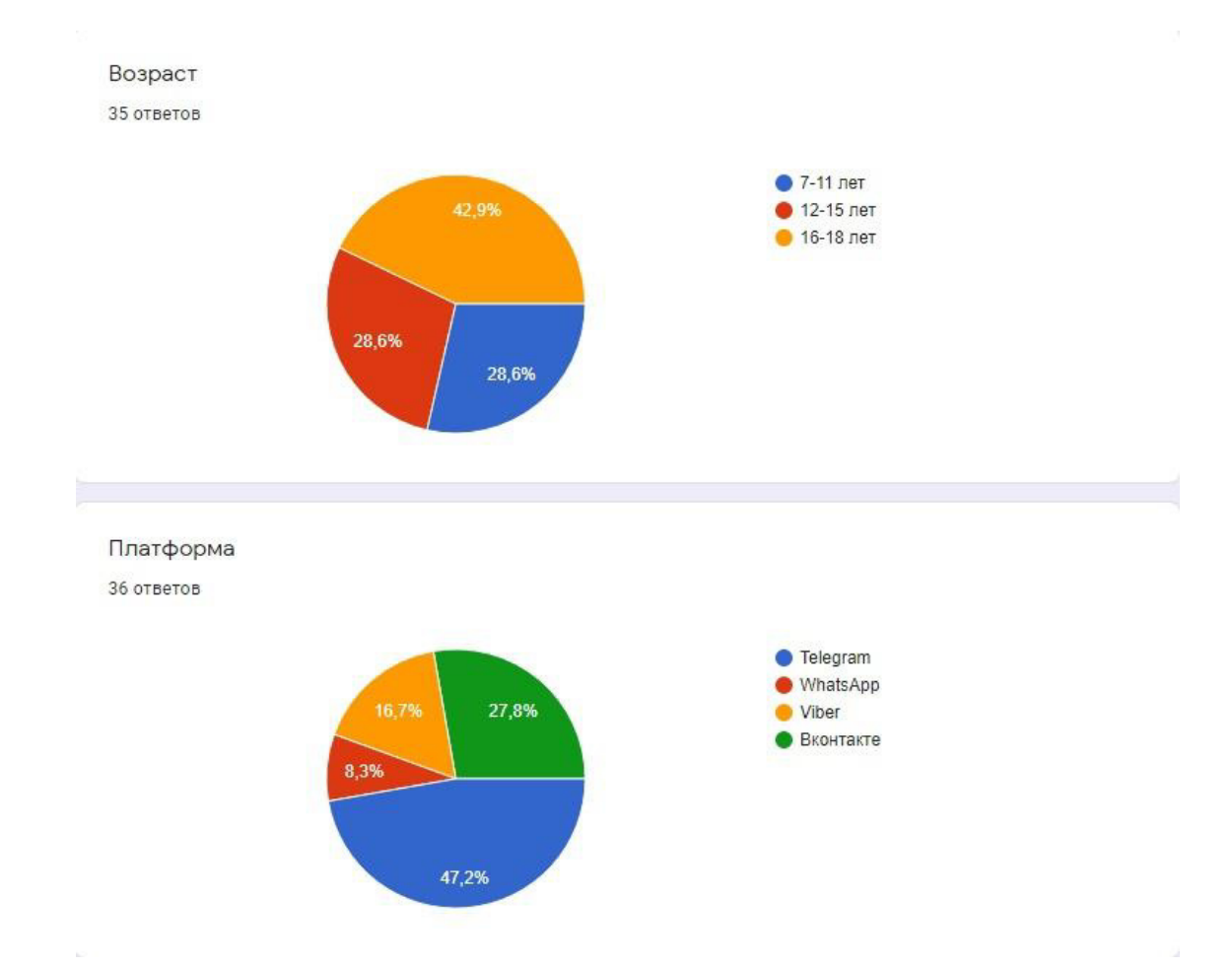

**Рисунок 1. Популярность мессенджеров среди школьников**

# <span id="page-14-0"></span>**2.3. Python как средство разработки чат-бота**

Python — высокоуровневый язык программирования общего назначения. Обладает динамической строгой типизацией и автоматическим управлением памятью. Язык направлен на повышение производительности разработчика.

Python является мультипарадигмальным языком программирования, то есть поддерживает более одной парадигмы программирования, а именно:

- 1. Императивное программирование программирование, при котором в исходном коде программы записываются инструкции, которые последовательно выполняются.
- 2. Процедурное программирование программирование на [императивном языке](https://ru.wikipedia.org/wiki/%D0%98%D0%BC%D0%BF%D0%B5%D1%80%D0%B0%D1%82%D0%B8%D0%B2%D0%BD%D0%BE%D0%B5_%D0%BF%D1%80%D0%BE%D0%B3%D1%80%D0%B0%D0%BC%D0%BC%D0%B8%D1%80%D0%BE%D0%B2%D0%B0%D0%BD%D0%B8%D0%B5), при котором инструкции, которые последовательно выполняются, можно собрать в подпрограммы.
- 3. Структурное программирование программирование, при котором программа представляется в виде иерархической структуры блоков.
- 4. Объектно-ориентированное программирование (ООП) — методология программирования, при которой программы представляются в виде в виде которых совокупности объектов, каждый из является экземпляром определённого класса, а классы образуют иерархию наследования.
- 5. Метапрограммирование программирование, при котором происходит создание программ, которые в результате работы создают другие программы, или же программ, которые во время выполнения меняют себя.
- 6. Функциональное программирование,  $\overline{B}$ которой значений функций в процесс вычисления трактуется вычисление как математическом понимании последних. (12)

Python является одним из самых популярных языков программирования. Согласно рейтингу TIOBE популярности языков программирования на апрель 2021 года Python занимает третье место с результатом 11,03 %.

Рассмотрим преимущества языка программирования Python благодаря которым он является таким популярным:

- 1. Является простым в изучении.
- 2. Подходит для разных платформ: и Linux, и Windows.
- 3. Обладает легко читаемым синтаксисом.
- 4. Предоставляет средства быстрого прототипирования и динамической семантики.
- 5. Существует большое комьюнити, готовое оказать помощь новичкам при изучении.
- 6. Огромное количество библиотек и расширений языка и др. (14)

# <span id="page-16-0"></span>**2.4. Описание разработки сервиса**

Для того, чтобы создать бота необходимо сначала зарегистрировать его в Telegram. Для этого находим канал, который отвечает за регистрацию новых ботов. Такой канал называется @BotFather. Нажимаем Start и пишем команду /newbot. После чего придумываем название и никнейм нашего бота.

Существует два способа работы с Telegram в Python:

1. Через библиотеку telebot,

2. С помощью Webhook.

Мы будем использовать библиотеку telebot. Для того, чтобы суметь ей пользоваться, её нужно установить. Для этого запускаем командную строку от имени администратора и пишем команду pip install pytelegrambotapi . Библиотека подключена. Она нам необходима для того, чтобы программа на Python умела управлять Telegram -ботами. (16)

Для того, чтобы наш бот мог преобразовывать текст в речь необходимо использовать библиотеку, позволяющую это сделать. Такой библиотекой является pyttsx. Библиотека pyttsx поддерживает только Python2.x, поэтому будем пользоваться модифицированной для работы на Python 2.x и Python 3.x - pyttsx3. Также для того, чтобы начать работать с pyttsx3, её нужно установить. Для этого используем команду *pip* 

install pyttsx3. Для использования сначала нужно импортировать библиотеку, а затем инициализировать ее с помощью функции init() . Она может принимать 2 аргумента init(driverName string, debug bool):

drivername: [Имя доступного драйвера] *sapi5*,

— debug: включить или отключить отладочный вывод.

После инициализации для того, чтобы заставить программу произносить текст, используем функцию say() . Она также может принимать 2 аргумента say(text unicode, name string):

— text unicode: любой текст для прослушивания,

name string: для установки имени речи (необязательно).

Для запуска речи используем runAndWait(). Если интерпретатор не встретит runAndWait(), то тексты say() не будут озвучены.  $(14)$ 

Также подключим библиотеку функций для работы с операционной системой. Такой библиотекой является os. Для этого в Python используется import os. Методы, которые включены в данную библиотеку, позволяют определять тип операционной системы, получать доступ к переменным окружения, управлять директориями (папками) и файлами:

- проверка существования объекта по заданному пути;
- определение размера в байтах;
- удаление;
- переименование и др.

Необходимо учитывать, что при вызове функций os некоторые из них могут не поддерживаться текущей ОС.

Также используем одну из лучших звуковых библиотек Python под названием pydub, которая сжимает аудиофайлы с определенной скоростью передачи данных и частотой дискретизации, поддерживает чтение аудио в формате wav. Для её установки используем команду pip install pydub  $(15)$ 

Основываясь на вышеперечисленном, получаем:

```
import telebot
import pyttsx3
import os
from pydub import AudioSegment
```
### **Рисунок 2. Используемые библиотеки**

Далее создаём экземпляр класса telebot, внутри которого происходит соединение с серверами Telegram. Cоздаём экземпляр класса pyttsx3, через который и будет происходить синтез речи. Получаем:

```
bot = telebot.TeleBot('1845322686:AAFytbyICZH76cz2SRY06194XTvA8kZOA7M')
fileName = "voice.org"engine = pyttsx3.init()
```
### **Рисунок 3. Соединение с серверами Telegram и синтез речи**

После чего нам необходимо настроить голос. Сперва вызываем метод для применения настроек голоса. После чего получаем список возможных голосов. Настраиваем скорость чтения голоса. И выставляем нам нужный языковой пакет. Получаем:

```
def engine settings (engine):
    voices = engine.getProperty('voices')engine.setProperty('rate', 185)
    engine.setProperty('voice', 'com.apple.speech.synthesis.voice.milena.premium')
```
### **Рисунок 4.Настройка голоса**

Далее конвертируем mp3 в ogg (формат голосовых сообщений в Telegram). После чего необходимо инициализировать метод конвертора. Далее передаем звуковой файл на вход конвертора и получаем звуковой файл из конвертора. Получаем:

```
def convert file to ogg():
    converter = \overline{AudioSeament}converter file = converter.from file(fileName)
    converter file.export(fileName, format="ogg")
```
## **Рисунок 5.Конвертируем mp3 в ogg**

Далее выставляем метод библиотеки telebot для получения события о том, что поступила команда на вход. Прописываем наше приветствие пользователя. Получаем: (bot.message handler(commands=['start']) def forward message (message) : bot.send message(message.from user.id, "Привет, я бот-помощник! Запиши слова, а я озвучу их. Повторяй за мной. Так ты сможешь развить свою речь. Удачи!")

### **Рисунок 6. Поступление команды на вход. Приветствие.**

После этого выставляем метод библиотеки telebot для получения события о том, что поступило текстовое сообщение. Применяем настройки голоса. Сохраняем синтезированное голосовое сообщение в аудиофайл. Прописываем ожидание синтезирования голоса. Конвертируем и отправляем голосовое сообщение обратно пользователю. А также не забываем добавить bot.polling() для того, что программа работала непрерывно. Получаем:

```
@bot.message handler(content types=['text'])
def forward message (message) :
   engine settings (engine)
   engine.save to file(message.text, fileName)
   engine.runAndWait()
    convert file to oqa()bot.send audio(message.from user.id, audio=open(fileName, 'rb'))
```
bot.polling()

#### **Рисунок 7. Ответ пользователю**

# <span id="page-18-0"></span>**ГЛАВА 3. ПРАКТИЧЕСКАЯ РЕАЛИЗАЦИЯ ЧАТ-БОТ ПОМОЩНИКА ДЛЯ ДЕТЕЙ С НАРУШЕНИЕМ СЛУХА**

#### <span id="page-18-1"></span>**3.1 Практическая реализация чат-бота**

Для того, чтобы начать пользоваться нашим ботом, необходимо зайти в Telegram. Найти бота через @Yulia\_TextToSpeech\_bot или по ссылке [https://t.me/Yulia\\_TextToSpeech\\_bot](https://t.me/Yulia_TextToSpeech_bot) .

После нажатия /start бот отправит вам приветствие. (рис.8) Далее вводим необходимые для прослушивания слова. Бот будет их озвучивать. (рис.9)

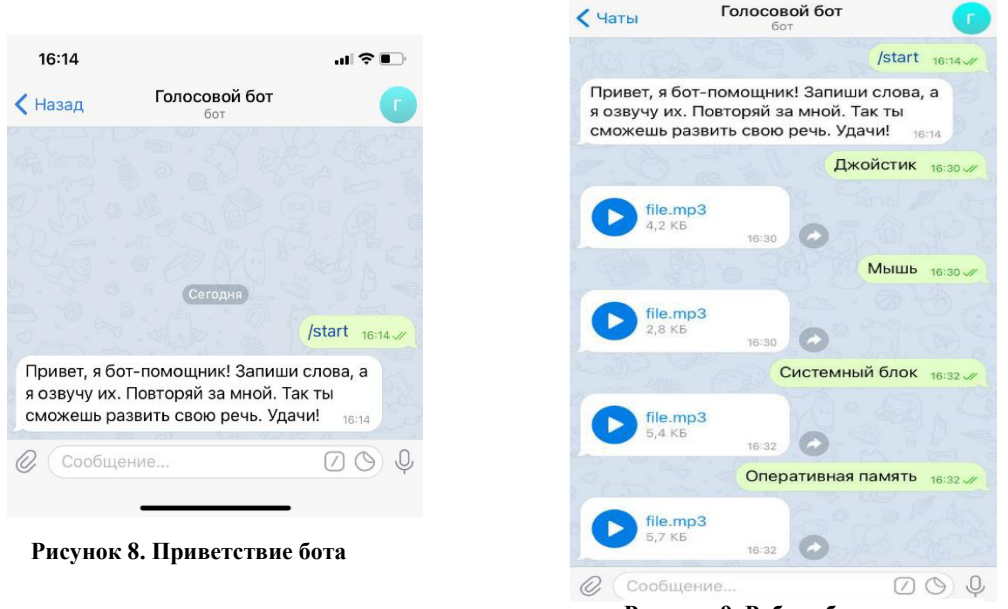

**Рисунок 9. Работа бота**

Голосовой чат-бот создан для автоматизации системы развития речи детей с нарушением слуха. Для того, чтобы бот правильно озвучил текст необходимо его грамотно ввести. Методически работа учащихся с чат-ботом способствует не только развитию устной речи, посредством устного повторения за ботом, но и развитию письменной речи.

Чат-бот может служить помощником не только в образовательно-развивающей сфере, но и в коммуникативной. В современном мире, где всё происходит в бешенном темпе, дети с нарушением слуха могут использовать «Голосовой бот» для общения с окружающими людьми. Примером такого общения может служить диалог с человеком с нарушением зрения.

# <span id="page-19-0"></span>**3.2 Конспект урока информатики в 5 классе с использованием чат-бот помощника в школе для глухих и слабослышащих детей**

Предмет: информатика

Класс: 5

Тема: «Как устроен компьютер»

Тип урока: закрепление изученного материала

Оборудование: доска, мультимедийный проектор, компьютер, компьютерная презентация (MS PowerPoint), раздаточный материал.

Учебник: Босова Л.Л. Информатика: Учебник для 5 класса/ Л.Л. Босова. – М.: "Бином. Лаборатория знаний", 2005.

Цели:

- 1. Образовательные: познакомить учащихся устройствами компьютера, расширить словарный запас.
- 2. Развивающие: развитие навыков работы с мышью и клавиатурой.
- 3. Воспитательные: воспитание познавательной активности каждого учащегося, воспитание трудолюбия, отсутствия страха перед трудностями, воспитание культуры поведения и работы в коллективе.
- 4. Коррекционные: развитие умения формулировать ответы на вопросы, развитие и коррекция словесной речи.

Подготовка учителя к уроку и непосредственная деятельность учителя представлена в инструкции (прил. 1).

### Ход урока:

1. Организационный момент.

Педагог здоровается с учащимися, концентрирует их внимание на себе, на своих губах. Указывает на то, что сейчас нужно внимательно слушать. Задаёт вопросы:

-Кто сегодня дежурный в классе?

-Какое сеголня число?

-Какой сегодня день недели?

-Какой день недели будет послезавтра?

Записываем в тетрадях «число, классная работа».

2. Формулирование темы и цели урока.

-Какую тему мы начали изучать?

Один человек из класса читает план урока с доски. Учащиеся задают свои вопросы (при необходимости).

3. Изучение нового материала.

- В современном мире мы уже не можем представить свою жизнь без компьютера. Скажите, для чего можно использовать компьютер?

Каждый учащийся называет по одному действию, которое может выполнять компьютер.

-Какие бывают компьютеры?

-Теперь давайте разберёмся, как устроен компьютер.

Главным в компьютере является системный блок. В него входят процессор, устройства оперативной памяти, жёсткий диск, блок питания и др. Назовите, что ещё входит в системный блок. (На экране представлена картинка «Составляющие системного блока», учащимся необходимо прочитать и назвать вслух эти составляющие). (прил. 1).

Итак, процессор предназначен для управления работой компьютера и обработки данных.

Память компьютера служит для хранения данных на компьютере. Память компьютера бывает оперативной и долговременной. Все программы и данные, которые

необходимы для работы компьютера, хранятся в оперативной памяти. Процессор может мгновенно обращаться к информации, которая находится в оперативной памяти. После отключения источника питания информация, которая содержится в оперативной памяти, теряется. Для того, чтобы хранить информацию длительное время, используют устройство долговременной памяти такое, как жёсткий диск.

- А для чего же нам нужна клавиатура? Всё верно, клавиатура используется для ввода информации в память компьютера.

-А для чего нам нужен монитор? Всё верно, монитор необходим для отображения (вывода) информации на экране.

-А для чего нам нужна мышь? Всё верно, мышь нам нужна для управления компьютером.

-А какие ещё дополнительные устройства могут подключаться к компьютеру? Вспомните, что ещё у вас есть дома.

У нас есть джойстик, который мы используем для управления игры, сканер для ввода графических изображений с бумажного оригинала в память компьютера, микрофон для ввода звуковой информации, принтер для вывода информации на бумагу, акустические колонки или наушники для вывода звуковой информации и др.

4. Фонетическая зарядка.

Отработка произношения изученных понятий.

-Послушайте меня. Повторите со мной.

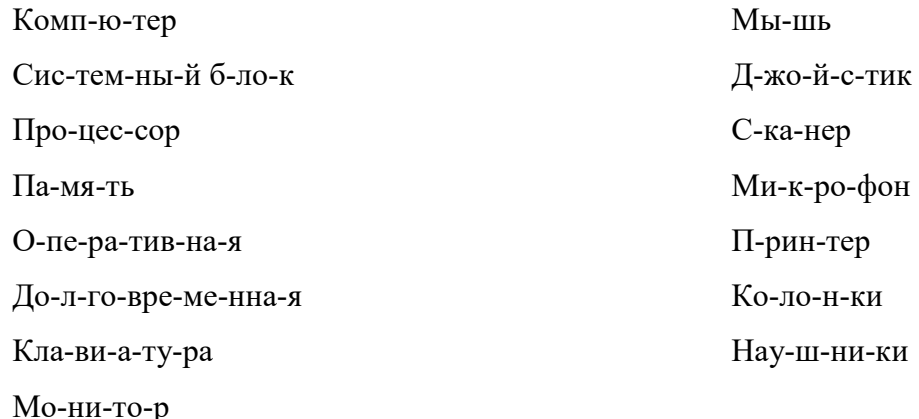

Учащиеся повторяют за педагогом. Повторение происходит 2 раза. Далее учащиеся открывают Telegram-канал «Голосовой бот», вносят вышеперечисленные определения и ПОВТОРЯЮТ чат-ботом. слова вместе  $\mathbf{c}$ 

5. Повторение материала.

Каждый учащийся получает набор карточек (прил.1). Необходимо сопоставить карточку с изображённым устройством компьютера и его названием. Далее с помощью чат-бота каждый должен потренировать произношение названий устройств компьютера. После этого в порядке очереди по готовности подходят к педагогу на контроль знаний и коррекцию речи.

5. Итог урока.

Заполнение учащимися карточки «Итог урока» (прил.2). Выставление оценок.

-Карточку заполняют все учащиеся. Вы можете заполнить карточку 2 способами. Это может быть оценка в виде цифр от 0 до 5, где 0 – плохо, 5 – отлично или картинки, где  $\circledcirc$  - плохо, $\circledcirc$  - отлично. Будьте честными!

6. Домашнее задание:

Выучить все изученные на уроке определения, с помощью чат-бота тренировать произношение новых слов. С использованием новых слов придумать сказку «Приключение компьютера», быть готовым устно её рассказать.

## **Заключение**

<span id="page-23-0"></span>В заключении хочется отметить, что качество образования глухих и слабослышащих детей напрямую связано с методами и приёмами, которые выбрал педагог для обучения детей с нарушением слуха. Важно понимать, что при образовании данной категории детей каждый школьный предмет несёт коррекционный характер, то есть направлен на развитие устной и письменной речи, развитие словесно-логического мышления, а также на повышение коммуникативных возможностей.

В условиях современного мира качество речи всего человечества снижается, поэтому тема совершенствования речи является особенно актуальной. Наше исследование доказывает, что использование современных технологий, в частности применение голосового чат-бота, способствует коррекции и развитию словесной речи учащихся.

#### **Список литературы**

- <span id="page-24-0"></span>1. Лебединский, В.В. Нарушение психического развития у детей/ В.В. Лебединский. - Москва: Московского университета, 1985. – 167 c.
- 2. Психология глухих детей/ И.Т. Соловьева, Ж.И. Шиф, Т.В. Розанова, Н.В. Яшкова. - Москва: Акад. пед. наук СССР. Науч.-исслед. ин-т дефектологии, 1971. – 448 c.
- 3. Образовательная социальная сеть: сайт.-2014.- URL: https://nsportal.ru/shkola/korrektsionnaya-pedagogika/library/2017/09/03/problemyformirovaniya-i-razvitiya-pismennoy (дата обращения: 26.05.2021)
- 4. Богданова, Т.Г. Основы специальной педагогики и специальной психологии. Сурдопсихология / Т.Г. Богданова. - Москва : Юрайт, 2019. – 235 c.
- 5. Гальперин, П.Я. Экспериментальное формирование внимания/ П.Я. Гальперин. Москва : Московский университет, 1974. – 101 c.
- 6. Psychologyc.ru: портал о психологии: сайт. 2017. URL: https://psychologyc.ru/chtotakoe-voobrazhenie-funkcii-vidy-i-sposoby-razvitiya-voobrazheniya/. (дата обращения: 28.05.2021)
- 7. Суслова, И.О. Основы психологии детей с нарушением слуха/ И.О. Суслова. Саратов : "Наука", 2013. – 92 c.
- 8. Богданова, Т.Г. Сурдопсихология/ Т.Г. Богданова. Москва : Академия, 2002.-203 с.
- 9. Дж., Дьюи. Психология и педагогика мышления (Как мы мыслим) / Дьюи Дж. Москва : Лабиринт, 1999. – 192 с.
- 10. Гилевич, И.М. Развитие логического мышления и особенности усвоения наук слабослышащими школьниками / И.М. Гилевич. - Москва : Просвещение, 1986. – 371с.
- 11. Классификация и методы создания чат-бот приложений: сайт. 2018. URL:https://cyberleninka.ru/article/n/klassifikatsiya-i-metody-sozdaniya-chat-botprilozheniy/viewer . (дата обращения: 01.06.2021)
- 12. Язык программирования Python: сайт. 2018. URL: https://www.internettechnologies.ru/articles/php-ruby-python (Дата обращения: 04.06.2020).
- 13. Босова, Л.Л. Информатика: Учебник для 5 класса/ Л.Л. Босова. М.: "Бином. Лаборатория знаний", 2005.
- 14. Портал информатики: сайт. 2021. URL: http://espressocode.top/python-text-tospeech-pyttsx-module/ (Дата обращения: 06.06.2020).
- 15. Программирование на Python 3: сайт. 2021. URL: https://allpython.ru/osnovy/os.html (Дата обращения: 08.06.2020).
- 16. Код: сайт. 2020. URL: https://thecode.media/python-bot/ (Дата обращения: 10.06.2020).

# **Инструкция для учителя**

## **Подготовка к уроку:**

# **1. Составить словарь. Отобразить словарь на доске. (рис.2)**

<span id="page-25-0"></span>Основные понятия: компьютер, системный блок, процессор, оперативная и долговременная память, клавиатура, монитор, мышь, джойстик, сканер, микрофон, принтер, колонки, наушники.

- 2. Составить карточки (прил.2).
- 3. Составить план урока. Отобразить план урока на доске.

# **Демонстрационный материал**

# Словарь

Компьютер Системный блок Процессор Память Оперативная память Долговременная память Клавиатура

Монитор Мышь Джойстик Сканер Микрофон Принтер Колонки **Наушники** 

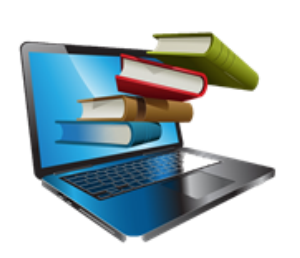

**Рисунок 8. Словарь**

# План урока

# 1. Изучение нового материала 2. Работа с карточками 3. Подведение итогов

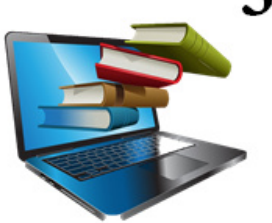

**Рисунок 9.План урока**

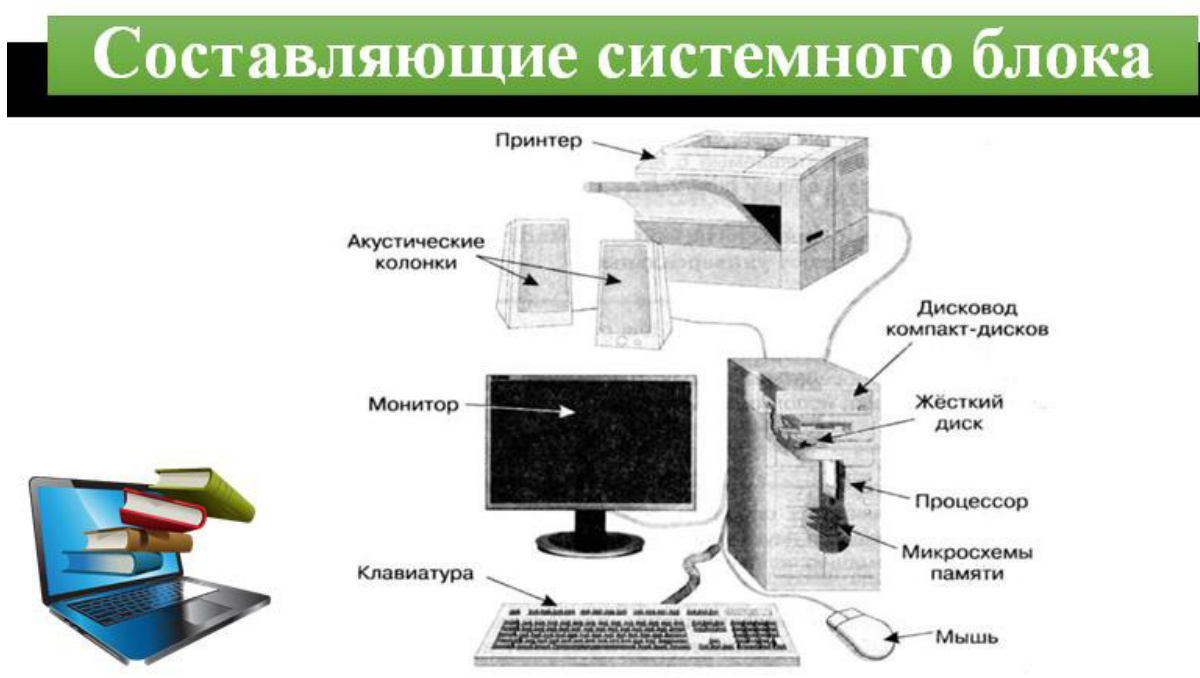

**Рисунок 10.Составляющие системного блока**

# **ПРИЛОЖЕНИЕ 2**

<span id="page-27-0"></span>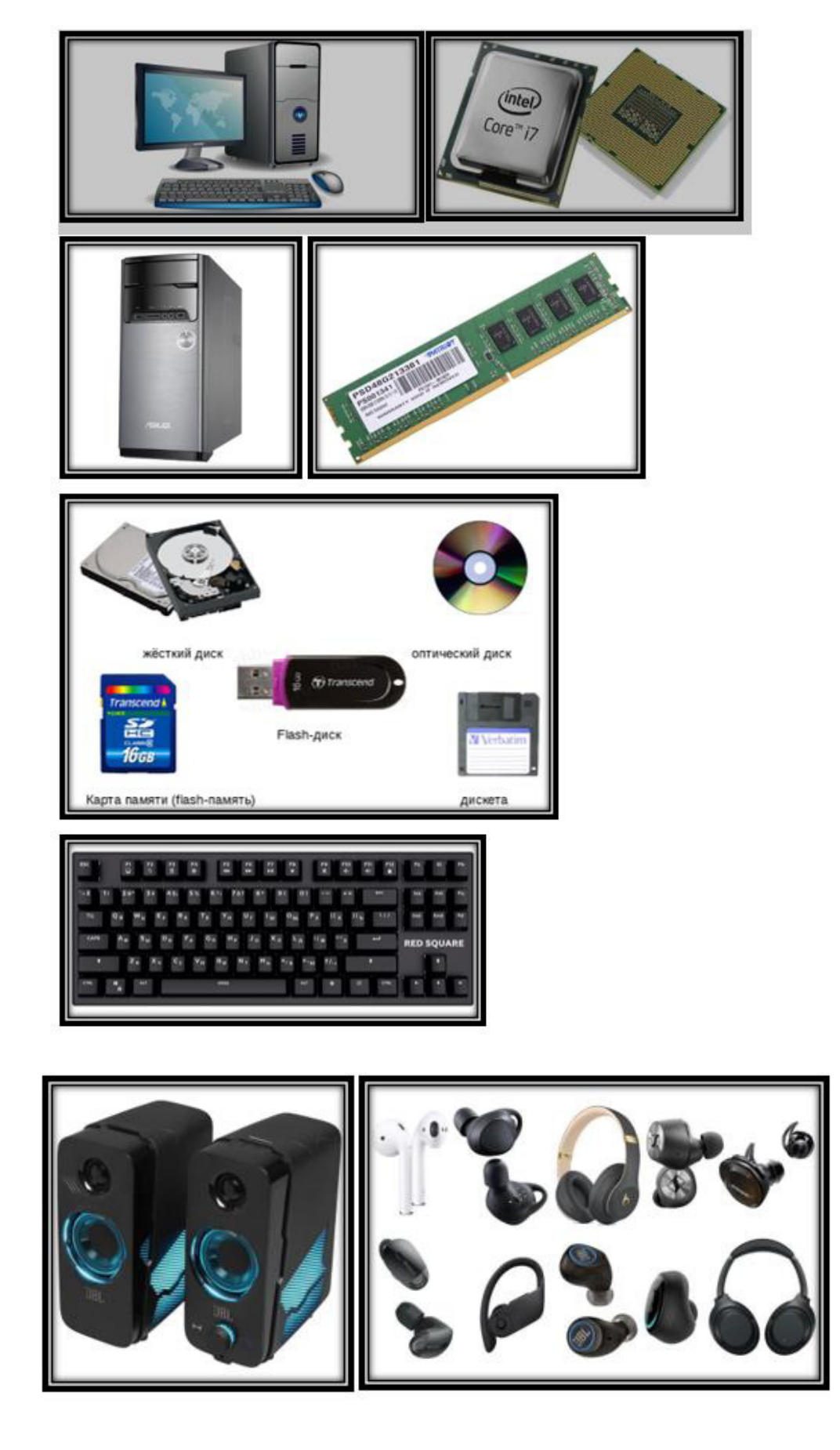

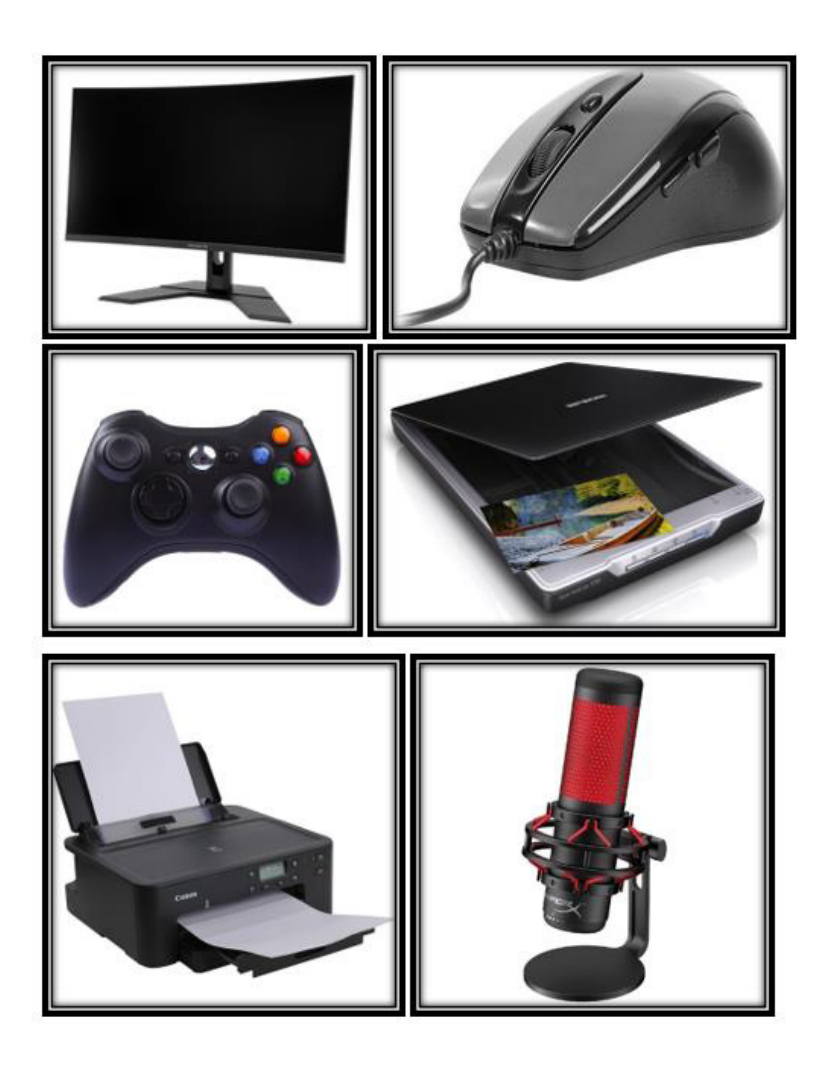

Компьютер Системный блок Оперативная память Долговременная память Клавиатура Мышь Джойстик

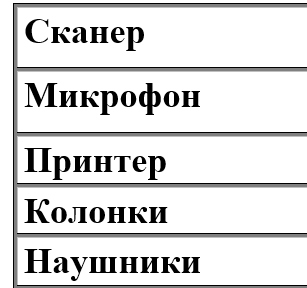

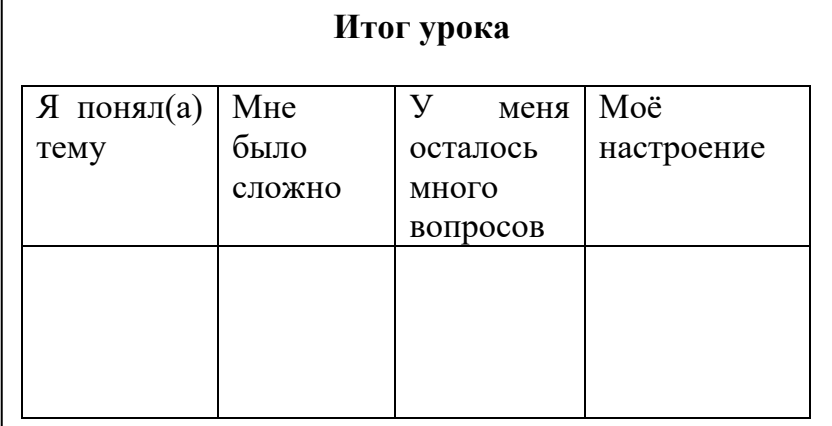

```
import telebot
import pyttsx3
import os
from pydub import AudioSegment
bot = telebot.TeleBot('1845322686:AAFytbyICZH76cz2SRYQ6194XTvA8kZQA7M')
fileName = "voice.orgy"engine = pyttsx3.init()def engine settings(engine):
  voices = engine.getProperty('voices')engine.setProperty('rate', 185)
  engine.setProperty('voice', 'com.apple.speech.synthesis.voice.milena.premium')
def convert file to ogg():
  converter = AudioSegmentconverter file = converter from file(fileName)converter file.export(fileName, format="ogg")
@bot.message handler(commands=['start'])
def forward message(message):
  bot.send message(message.from user.id, "Привет, я бот-помощник! Запиши слова, а я
озвучу их. Повторяй за мной. Так ты сможешь развить свою речь. Удачи!")
@bot.message handler(content types=['text'])
def forward message(message):
  engine settings(engine)
  engine.save to file(message.text, fileName)
  engine.runAndWait()
  convert file to ogg()bot.send audio(message.from user.id, audio=open(fileName, 'rb'))
bot.polling()
```